# **The Virtual Cell Worksheet Answers**

When people should go to the book stores, search instigation by shop, shelf by shelf, it is in fact problematic. This is why we present the books compilations in this website. It will totally ease you to see guide **The Virtual Cell Worksheet Answers** as you such as.

By searching the title, publisher, or authors of guide you in fact want, you can discover them rapidly. In the house, workplace, or perhaps in your method can be all best area within net connections. If you purpose to download and install the The Virtual Cell Worksheet Answers, it is entirely simple then, past currently we extend the link to buy and make bargains to download and install The Virtual Cell Worksheet Answers correspondingly simple!

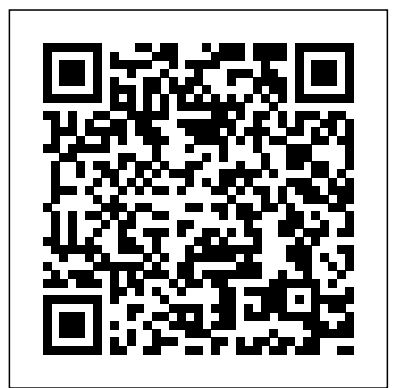

Microsoft Excel 2013: Illustrated Brief Disha Publications New technologies are driving transformational changes in the global financial system. Virtual currencies (VCs) and the underlying distributed ledger systems are among these. VCs offer many potential benefits, but also considerable risks. VCs could raise efficiency and in the long run strengthen financial inclusion. At the same time, VCs could be potential vehicles for money laundering, terrorist financing, tax evasion and fraud. While risks to the conduct of monetary policy seem less likely to arise at this stage given the very small scale of VCs, risks to financial stability may eventually emerge as the new technologies become more widely used. National authorities have begun to address these challenges and will need to calibrate regulation in a manner that appropriately addresses the risks without stifling innovation. As experience is gained, international standards and best practices could be considered to provide guidance on the most appropriate regulatory responses in different fields, thereby promoting harmonization and cooperation across jurisdictions. *Illustrated Microsoft Office 365 & Excel 2016: Introductory* Disha Publications Server virtualization technologies are becoming more popular to help efficiently utilize resources by consolidating servers. IBM® , the first company that developed and made available the virtual technology in 1966, offers advanced, powerful, reliable, and cost-saving virtualization technologies in various hardware and software products including DB2® for Linux, UNIX, and Windows. This IBM Redbooks<sup>®</sup> publication describes using IBM DB2 9 with server virtualization. We start with a general overview of virtualization and describe specific server virtualization technologies to highlight how the server virtualization technologies have been implemented. With this introduction anyone new to virtualization will have a better understanding of server virtualization and the industry server virtualization technologies available in the market. Following the virtualization concept, we describe in detail the setup, configuration, and managing of DB2 with three leading server virtualization technologies: IBM Power SystemsTM with PowerVMTM VMware Hyper-V We

discuss the virtual machine setup with DB2 in mind to help IT support

understand the effective ways of setting up a virtual environment specific for

DB2. We explain the architecture and components of these three server virtualization technologies to allow DBAs to understand how a database environment using DB2 can benefit from using the server virtualization technologies. In addition, we discuss the DB2 features and functions that can take advantage of using server virtualization. These features are put into practice when describing how to set up DB2 with the three virtualization technologies discussed in this book. This book also includes a list of best practices from the various tests performed while using these virtualization technologies. These best practices can be used as a guideline or a reference when setting up DB2 using these virtualization technologies.

# **IBPS RRB Clerk (Office Assistant ) Mains | 15 Practice Sets and Solved Papers Book for 2021 Exam with Latest Pattern and Detailed Explanation by Rama Publishers** Disha Publications

IBPS-CWE Bank Clerk Examination Guide – 7th edition contains specific sections for Reasoning, English Language, Numerical Ability, General Awareness with special reference to Banking Industry and Computer Knowledge. The book has been thoroughly revised and contains to the point theory with illustrations followed by a set of exercise with solutions. The book provides the 2012 - 2016 Solved papers including the 2015-16 Prelim & Mains paper. The book covers a lot of questions from the past Bank clerk exams of various banks.

## *Understanding Genetics* Cengage Learning

This title contains an Access Code to access the Online Material. In case you face any difficulty, email at ebooks.support@aiets.co.in. The book provides 20 Practice Sets – 5 Preliminary Exam Sets + 15 Mains Exam Sets (11 in the book and 4 Online) designed exactly on the pattern of the latest IBPS Bank Clerk Exam. • The book also contains past solved papers from 2014-2017 with prelim exam papers of 2015-17. • Each Preliminary Practice Set contains all the 3 sections – Numerical Ability , Reasoning Ability and English Language as per the latest pattern. • The Mains Set contains all the 5 sections English Language, Quantitative Aptitude, Reasoning Ability, Computer Knowledge & General Awareness (with special reference to Banking Industry) as per the latest pattern of 190 Questions. • The solution to each set is provided at the end of the set. • The book has been empowered with 4 Online Tests with Insta Results, so to provide an ONLINE cum REALTIME exposure to the students.

## Understanding Learning Styles International Monetary Fund

The compartmentation of genetic information is a fundamental feature of the eukaryotic cell. The metabolic capacity of a eukaryotic (plant) cell and the steps leading to it are overwhelmingly an endeavour of a joint genetic cooperation between nucleus/cytosol, plastids, and mitochondria. Alter ation of the genetic material in anyone of these compartments or exchange of organelles between species can seriously affect harmoniously balanced growth of an organism. Although the biological significance of this genetic design has across the country. Office Assistants in IBPS RRB have to take up the responsibilities of many office tasks like been vividly evident since the discovery of non-Mendelian inheritance by Baur and Correns at the beginning of this century, and became indisputable in principle after Renner's work on interspecific nuclear/plastid hybrids (summarized in his classical article in 1934), studies on the genetics of organelles have long suffered from the lack of respectabil ity. Non-Mendelian inheritance was considered a research sideline~ifnot a freak~by most geneticists, which becomes evident when one consults common textbooks. For instance, these hours. It comprises 5 sections (Reasoning, Numerical Ability, General Awareness, English / Hindi Language, have usually impeccable accounts of photosynthetic and respiratory energy conversion in chloroplasts and mitochondria, of metabolism and global circulation of the biological key elements C, N, and S, as well as of

the organization, maintenance, and function of nuclear genetic information. In contrast, the heredity and molecular biology of organelles are generally treated as an adjunct, and neither goes as far as to describe the impact of the integrated genetic system.

Excel Hacks Lulu.com

About Exam: IBPS RRB Exam is conducted every year by IBPS for selection to the post of both IBPS RRB Assistant and IBPS RRB Officer Cadre in Regional Rural Banks spread across the country. Exam Patterns – For IBPS RRB Officer 2021, exam will be conducted in three phases: Preliminary Exam, Mains Exam and Interview Process. The final selection will be made on the cumulative score obtained by a candidate in both Mains Exam and Interview Process. The exams are online-based having multiple-choice questions. The duration of the exam will be 2 hours. It comprises 5 sections (Reasoning, Quantitative Aptitude & Data Interpretation, General Awareness, English / Hindi Language, and Computer Knowledge) with a total weightage of 200 marks. There is a negative marking of one-fourth marks for each wrong answer. Negative Marking -1/4 Conducting Body- Institute of Banking Personnel Selection *The Echidna* Understanding Learning Styles

Both computer rookies and hot shots can master Microsoft Office and Excel 2016 applications quickly and efficiently with ILLUSTRATED MICROSOFT OFFICE 365 & Excel 2016: INTRODUCTORY. Skills are accessible and easy to follow with a hallmark two-page layout that allows readers to see an entire task without turning the page. Using a concise, focused approach and user-friendly format, this book incorporates Learning Outcomes that outline the skills addressed in each lesson. Larger full-color images reflect exactly what readers should see on their own computer screens. Each module begins with a brief overview of the principles of the lesson and introduces an updated case study for further application. Important Notice: Media content referenced within the product description or the product text may not be available in the ebook version.

### Illustrated Microsoft Office 365 & Excel 2016: Intermediate John Wiley & Sons

SBI & IBPS Bank Clerk 30 SOLVED PAPERS consists of past solved papers of SBI, IBPS and other Nationalised Bank Exams from 2009 to 2016. The IBPS 2016 Prelim & Mains along with SBI 2016 Prelim & Mains and RRB Office Assistant 2016 Prelim & Mains have been included in the book. In all there are 30 Question papers from 2009 to 2016 which have been provided year-wise along with detailed solutions. The strength of the book lies in the originality of its question papers and Errorless Solutions. *The World Book Encyclopedia* IBM Redbooks

Despite widespread interest in virtual reality, research and development efforts in synthetic environments (SE)  $\hat{a} \in \hat{a}$  the field encompassing virtual environments, teleoperation, and hybridsâ $\epsilon$ "have remained fragmented. Virtual Reality is the first integrated treatment of the topic, presenting current knowledge along with thought-provoking vignettes about a future where SE is commonplace. This volume discusses all aspects of creating a system that will allow human operators to see, hear, smell, taste, move about, give commands, respond to conditions, and manipulate objects effectively in a real or virtual environment. The committee of computer scientists, engineers, and psychologists on the leading edge of SE development explores the potential applications of SE in the areas of manufacturing, medicine, education, training, scientific visualization, and teleoperation in hazardous environments. The committee also offers recommendations for development of improved SE technology, needed studies of human behavior and evaluation of SE systems, and government policy and infrastructure.

Target IBPS Bank Clerk 20 Practice Sets Workbook for Preliminary & Main Exam (16 in Book + 4 Online

# Tests) 7th Edition Teacher Created Materials

IBPS Clerk 8 Year-wise Preliminary & Mains Solved Papers (2011 to 2018 - since IBPS started conducting this exam) consists of the detailed solutions of the past 8 Year papers of 4 IBPS Prelim Papers (2015 - 2018) and 8 Mains Papers (2011 - 2018). The book also provides the Trend Analysis of last 5 years. Strengthening Forensic Science in the United States Disha Publications

Millions of users create and share Excel spreadsheets every day, but few go deeply enough to learn the techniques that will make their work much easier. There are many ways to take advantage of Excel's advanced capabilities without spending hours on advanced study. Excel Hacks provides more than 130 hacks -- clever tools, tips and techniques -- that will leapfrog your work beyond the ordinary. Now expanded to include Excel 2007, this resourceful, roll-up-your-sleeves guide gives you little known "backdoor" tricks for several Excel versions using different platforms and external applications. Think of this book as a toolbox. When a need arises or a problem occurs, you can simply use the right tool for the job. Hacks are grouped into chapters so you can find what you need quickly, including ways to: Reduce workbook and worksheet frustration -- manage how users interact with worksheets, find and highlight information, and deal with debris and corruption. Analyze and manage data -- extend and automate these features, moving beyond the limited tasks they were designed to perform. Hack names -- learn not only how to name cells and ranges, but also how to create names that adapt to the data in your spreadsheet. Get the most out of PivotTables - avoid the problems that make them frustrating and learn how to extend them. Create customized charts -- tweak and combine Excel's built-in charting capabilities. Hack formulas and functions - subjects range from moving formulas around to dealing with datatype issues to improving recalculation time. Make the most of macros -- including ways to manage them and use them to extend other features. Use the enhanced capabilities of Microsoft Office 2007 to combine Excel with Word, Access, and Outlook. You can either browse through the book or read it from cover to cover, studying the procedures and scripts to learn more about Excel. However you use it, Excel Hacks will help you increase productivity and give you hours of "hacking" enjoyment along the way. **IBPS Clerk Guide for Preliminary & Main Exams - 7th Edition** Disha Publications

SBI & IBPS Bank Clerk 38 SOLVED PAPERS consists of past solved papers of SBI, IBPS and other Nationalised Bank Exams from 2009 to 2018. The papers that features in the book are: (i) SBI Clerk Prelim & Mains - 16 papers (ii) IBPS Clerk Prelim & Mains - 12 Papers (iii) RBI Assistant - 3 papers (iv) IBPS RRB Office Assistant Prelim & Mains - 5 Papers. In all there are 38 Question papers from 2009 to 2018 which have been provided year-wise along with detailed solutions. The strength of the book lies in the originality of its question papers and Errorless Solutions. *Excel 2013 For Dummies* Disha Publications

Book Type - Practice Sets / Solved Papers About Exam: IBPS RRB Exam is conducted every year by IBPS for selection to the post of both IBPS RRB Assistant and IBPS RRB Officer Cadre in Regional Rural Banks spread opening an account, cash transactions, printing of passbooks, fund/ balance transfers, payment withdrawals, and cash counters management, etc. Exam Patterns – It is the first stage of the RRB recruitment process. For IBPS RRB Assistant 2021, Exam will be conducted in two phases: Preliminary Exam and Mains Exam. The candidates that will clear the prelims exam will appear for the mains exam. The duration of the exam will be 2 and Computer Knowledge) with a total weightage of 200 marks. No interview process will be conducted for selecting candidates to the post of Office Assistant. Selection will be made purely on the marks obtained by

candidate in his/her Mains Examination. The exams are online-based having multiple-choice questions. Thereworksheet 16 trivia questions bank: Address mapping, class IP addressing, classful addressing, classless addressing, is a negative marking of one-fourth marks for each wrong answer. Negative Marking -1/4 Conducting Body-Institute of Banking Personnel Selection

*IBPS Clerk 8 Year-wise Preliminary & Mains Solved Papers (2011-18)* Cengage Learning ILLUSTRATED MICROSOFT OFFICE 365 & EXCEL 2016: INTERMEDIATE engages both computer rookies and hot shots as this edition guides readers in mastering both basic and more advanced Microsoft Office and Excel 2016 skills quickly and efficiently. Praised for its concise, focused approach and userfriendly format, this book, like all others in the Illustrated Series, incorporates a hallmark two-page layout that allows readers to see an entire task in one view. Each presentation is easy to follow with Learning Outcomes that outline the skills covered in each lesson and larger full-color screens that reflect exactly what readers should see on their own computers. Each module begins with a brief overview of the lesson's principles and introduces a case study for further application. Important Notice: Media content referenced within the product description or the product text may not be available in the ebook version. Microsoft Excel 2013: Illustrated Introductory Elsevier

The purpose of this manual is to provide an educational genetics resource for individuals, families, and health professionals in the New York - Mid-Atlantic region and increase awareness of specialty care in genetics. The manual begins with a basic introduction to genetics concepts, followed by a description of the different types and applications of genetic tests. It also provides information about diagnosis of genetic disease, family history, newborn screening, and genetic counseling. Resources are included to assist in patient care, patient and professional education, and identification of specialty genetics services within the New York - Mid-Atlantic region. At the end of each section, a list of references is provided for additional information. Appendices can be copied for reference and offered to patients. These take-home resources are critical to helping both providers and patients understand some of the basic concepts and applications of genetics and genomics. *SBI & IBPS Bank Clerk 30 Past (2009-16) Solved Papers - 2nd Edition* "O'Reilly Media, Inc." Computer Networks Quick Study Guide & Workbook: Trivia Questions Bank, Worksheets to Review Homeschool Notes with Answer Key PDF (Computer Networks Notes, Terminology & Concepts about Self-Teaching/Learning) includes revision notes for problem solving with 2000 trivia questions. Computer Networks quick study guide PDF book covers basic concepts and analytical assessment tests. Computer Networks question bank PDF book helps to practice workbook questions from exam prep notes. Computer networks quick study guide with answers includes selflearning guide with 2000 verbal, quantitative, and analytical past papers quiz questions. Computer Networks trivia questions and answers PDF download, a book to review questions and answers on chapters: Analog transmission, bandwidth utilization: multiplexing and spreading, computer networking, congestion control and quality of service, connecting LANs, backbone networks and virtual LANs, cryptography, data and signals, data communications, data link control, data transmission: telephone and cable networks, digital transmission, domain name system, error detection and correction, multimedia, multiple access, network layer: address mapping, error reporting and multicasting, network layer: delivery, forwarding, and routing, network layer: internet protocol, network layer: logical addressing, network management: SNMP, network models, network security, process to process delivery: UDP, TCP and SCTP, remote logging, electronic mail and file transfer, security in the internet: IPSEC, SSUTLS, PGP, VPN and firewalls, SONET, switching, transmission media, virtual circuit networks: frame relay and ATM, wired LANs: Ethernet, wireless LANs, wireless wans: cellular telephone and satellite networks, www and http worksheets for college and university revision notes. Computer Networks revision notes PDF download with free sample book covers beginner's questions, textbook's study notes to practice worksheets. Computer science study guide PDF includes CS workbook questions to practice worksheets for exam. Computer Networks notes PDF, a workbook with textbook chapters' notes for CCNA/CompTIA/CCNP/CCIE competitive exam. Computer Networks workbook PDF covers problem solving exam tests from networking practical and textbook's chapters as: Chapter 1: Analog Transmission Worksheet Chapter 2: Bandwidth Utilization: Multiplexing and Spreading Worksheet Chapter 3: Computer Networking Worksheet Chapter 4: Congestion Control and Quality of Service Worksheet Chapter 5: Connecting LANs, Backbone Networks and Virtual LANs Worksheet Chapter 6: Cryptography Worksheet Chapter 7: Data and Signals Worksheet Chapter 8: Data Communications Worksheet Chapter 9: Data Link Control Worksheet Chapter 10: Data Transmission: Telephone and Cable Networks Worksheet Chapter 11: Digital Transmission Worksheet Chapter 12: Domain Name System Worksheet Chapter 13: Error Detection and Correction Worksheet Chapter 14: Multimedia Worksheet Chapter 15: Multiple Access Worksheet Chapter 16: Network Layer: Address Mapping, Error Reporting and Multicasting Worksheet Chapter 17: Network Layer: Delivery, Forwarding, and Routing Worksheet Chapter 18: Network Layer: Internet Protocol Worksheet Chapter 19: Network Layer: Logical Addressing Worksheet Chapter 20: Network Management: SNMP Worksheet Chapter 21: Network Models Worksheet Chapter 22: Network Security Worksheet Chapter 23: Process to Process Delivery: UDP, TCP and SCTP Worksheet Chapter 24: Remote Logging, Electronic Mail and File Transfer Worksheet Chapter 25: Security in the Internet: IPSec, SSUTLS, PGP, VPN and Firewalls Worksheet Chapter 26: SONET Worksheet Chapter 27: Switching Worksheet Chapter 28: Transmission Media Worksheet Chapter 29: Virtual Circuit Networks: Frame Relay and ATM Worksheet Chapter 30: Wired LANs: Ethernet Worksheet Chapter 31: Wireless LANs Worksheet Chapter 32: Wireless WANs: Cellular Telephone and Satellite Networks Worksheet Chapter 33: WWW and HTTP Worksheet Solve Analog Transmission quick study guide PDF, worksheet 1 trivia questions bank: Analog to analog conversion, digital to analog conversion, amplitude modulation, computer networking, and return to zero. Solve Bandwidth Utilization: Multiplexing and Spreading quick study guide PDF, worksheet 2 trivia questions bank: Multiplexers, multiplexing techniques, network multiplexing, frequency division multiplexing, multilevel multiplexing, time division multiplexing, wavelength division multiplexing, amplitude modulation, computer networks, data rate and signals, digital signal service, and spread spectrum. Solve Computer Networking quick study guide PDF, worksheet 3 trivia questions bank: Networking basics, what is network, network topology, star topology, protocols and standards, switching in networks, and what is internet. Solve Congestion Control and Quality of Service quick study guide PDF, worksheet 4 trivia questions bank: Congestion control, quality of service, techniques to improve QoS, analysis of algorithms, integrated services, network congestion, networking basics, scheduling, and switched networks. Solve Connecting LANs, Backbone Networks and Virtual LANs quick study guide PDF, worksheet 5 trivia questions bank: Backbone network, bridges, configuration management, connecting devices, networking basics, physical layer, repeaters, VLANs configuration, and wireless communication. Solve Cryptography quick study guide PDF, worksheet 6 trivia questions bank: Introduction to cryptography, asymmetric key cryptography, ciphers, data encryption standard, network security, networks SNMP protocol, and Symmetric Key Cryptography (SKC). Solve Data and Signals quick study guide PDF, worksheet 7 trivia questions bank: Data rate and signals, data bandwidth, data rate limit, analog and digital signal, composite signals, digital signals, baseband transmission, bit length, bit rate, latency, network performance, noiseless channel, period and frequency, periodic and non-periodic signal, periodic analog signals, port addresses, and transmission impairment. Solve Data Communications quick study guide PDF, worksheet 8 trivia questions bank: Data communications, data flow, data packets, computer networking, computer networks, network protocols, network security, network topology, star topology, and standard Ethernet. Solve Data Link Control quick study guide PDF, worksheet 9 trivia questions bank: Data link layer, authentication protocols, data packets, byte stuffing, flow and error control, framing, HDLC, network protocols, point to point protocol, noiseless channel, and noisy channels. Solve Data Transmission: Telephone and Cable Networks quick study guide PDF, worksheet 10 trivia questions bank: Cable TV network, telephone networks, ADSL, data bandwidth, data rate and signals, data transfer cable TV, dial up modems, digital subscriber line, downstream data band, and transport layer. Solve Digital Transmission quick study guide PDF, worksheet 11 trivia questions bank: Amplitude modulation, analog to analog conversion, bipolar scheme, block coding, data bandwidth, digital to analog conversion, digital to digital conversion, HDB3, line coding schemes, multiline transmission, polar schemes, pulse code modulation, return to zero, scrambling, synchronous transmission, transmission modes. Solve Domain Name System quick study guide PDF, worksheet 12 trivia questions bank: DNS, DNS encapsulation, DNS messages, DNS resolution, domain name space, domain names, domains, distribution of name space, and registrars. Solve Error Detection and Correction quick study guide PDF, worksheet 13 trivia questions bank: Error detection, block coding, cyclic codes, internet checksum, linear block codes, network protocols, parity check code, and single bit error. Solve Multimedia quick study guide PDF, worksheet 14 trivia questions bank: Analysis of algorithms, audio and video compression, data packets, moving picture experts group, streaming live audio video, real time interactive audio video, real time transport protocol, SNMP protocol, and voice over IP. Solve Multiple Access quick study guide PDF, worksheet 15 trivia questions bank: Multiple access protocol, frequency division multiple access, code division multiple access, channelization, controlled access, CSMA method, CSMA/CD, data link layer, GSM and CDMA, physical layer, random access, sequence generation, and wireless communication. Solve Network Layer: Address Mapping, Error Reporting and Multicasting quick study guide PDF,

address resolution protocol, destination address, DHCP, extension headers, flooding, ICMP, ICMP protocol, ICMPV6, IGMP protocol, internet protocol IPV4, intra and interdomain routing, IPV4 addresses, IPV6 and IPV4 address space, multicast routing protocols, network router, network security, PIM software, ping program, routing table, standard Ethernet, subnetting, tunneling, and what is internet. Solve network layer: delivery, forwarding, and routing quick study guide PDF, worksheet 17 trivia questions bank: Delivery, forwarding, and routing, networking layer forwarding, analysis of algorithms, multicast routing protocols, networking layer delivery, and unicast routing protocols. Solve Network Layer: Internet Protocol quick study guide PDF, worksheet 18 trivia questions bank: Internet working, IPV4 connectivity, IPV6 test, and network router. Solve Network Layer: Logical Addressing quick study guide PDF, worksheet 19 trivia questions bank: IPV4 addresses, IPV6 addresses, unicast addresses, IPV4 address space, and network router. Solve Network Management: SNMP quick study guide PDF, worksheet 20 trivia questions bank: Network management system, SNMP protocol, simple network management protocol, configuration management, data packets, and Ethernet standards. Solve Network Models quick study guide PDF, worksheet 21 trivia questions bank: Network address, bit rate, flow and error control, layered tasks, open systems interconnection model, OSI model layers, peer to peer process, physical layer, port addresses, TCP/IP protocol, TCP/IP suite, and transport layer. Solve Network Security quick study guide PDF, worksheet 22 trivia questions bank: Message authentication, message confidentiality, message integrity, analysis of algorithms, and SNMP protocol. Solve Process to Process Delivery: UDP, TCP and SCTP quick study guide PDF, worksheet 23 trivia questions bank: Process to process delivery, UDP datagram, stream control transmission protocol (SCTP), transmission control protocol (TCP), transport layer, and user datagram protocol. Solve Remote Logging, Electronic Mail and File Transfer quick study guide PDF, worksheet 24 trivia questions bank: Remote logging, electronic mail, file transfer protocol, domains, telnet, and what is internet. Solve Security in Internet: IPSec, SSUTLS, PGP, VPN and firewalls quick study guide PDF, worksheet 25 trivia questions bank: Network security, firewall, and computer networks. Solve SONET quick study guide PDF, worksheet 26 trivia questions bank: SONET architecture, SONET frames, SONET network, multiplexers, STS multiplexing, and virtual tributaries. Solve Switching quick study guide PDF, worksheet 27 trivia questions bank: Switching in networks, circuit switched networks, datagram networks, IPV6 and IPV4 address space, routing table, switch structure, and virtual circuit networks. Solve Transmission Media quick study guide PDF, worksheet 28 trivia questions bank: Transmission media, guided transmission media, unguided media: wireless, unguided transmission, computer networks, infrared, standard Ethernet, twisted pair cable, and wireless networks. Solve Virtual Circuit Networks: Frame Relay and ATM quick study guide PDF, worksheet 29 trivia questions bank: virtual circuit networks, frame relay and ATM, frame relay in VCN, ATM LANs, ATM technology, LAN network, length indicator, and local area network emulation. Solve Wired LANs: Ethernet quick study guide PDF, worksheet 30 trivia questions bank: Ethernet standards, fast Ethernet, gigabit Ethernet, standard Ethernet, data link layer, IEEE standards, and media access control. Solve Wireless LANs quick study guide PDF, worksheet 31 trivia questions bank: Wireless networks, Bluetooth LAN, LANs architecture, baseband layer, Bluetooth devices, Bluetooth frame, Bluetooth Piconet, Bluetooth technology, direct sequence spread spectrum, distributed coordination function, IEEE 802.11 frames, IEEE 802.11 standards, media access control, network protocols, OFDM, physical layer, point coordination function, what is Bluetooth, wireless Bluetooth. Solve Wireless WANs: Cellular Telephone and Satellite Networks quick study guide PDF, worksheet 32 trivia questions bank: Satellite networks, satellites, cellular telephone and satellite networks, GSM and CDMA, GSM network, AMPs, cellular networks, cellular telephony, communication technology, configuration management, data communication and networking, frequency reuse principle, global positioning system, information technology, interim standard 95 (IS-95), LEO satellite, low earth orbit, mobile communication, mobile switching center, telecommunication network, and wireless communication. Solve WWW and HTTP quick study guide PDF, worksheet 33 trivia questions bank: World wide web architecture, http and html, hypertext transfer protocol, web documents, and what is internet.

### *Virtual Currencies and Beyond* Bushra Arshad

An encyclopedia designed especially to meet the needs of elementary, junior high, and senior high school students.

### *Microsoft Excel 2013 for Medical Professionals* Taylor & Francis US

Loved by students for the visual and flexible way to build computer skills, the Illustrated Course Guides are ideal for learning Microsoft Excel 2013 regardless of your experience level. Each two-page spread focuses on a single skill, making information easy to follow and absorb. The Illustrated Course Guides split Microsoft Excel 2013 concepts and skills into three manageable levels - Basic, Intermediate, and Advanced - perfect for workshops or accelerated courses. Important Notice: Media content referenced within the product description or the product text may not be available in the ebook version.

### **Cell Organelles** Rama Publishers

Praised by instructors for its concise, focused approach and user-friendly format, the Illustrated Series engages both computer rookies and hot shots in mastering MICROSOFT EXCEL 2013 quickly and efficiently. Skills are accessible and easy-to-follow thanks to the Illustrated Series' hallmark 2-page layout, which allows students to see an entire task in one view. New Learning Outcomes outline the skills covered in each lesson, and larger full-color screens represent exactly what students should see on their own computers. Each unit begins with a brief overview of the principles of the lesson, and introduces a case study for further application. Important Notice: Media content referenced within the product description or the product text may not be available in the ebook version.

## **Target IBPS Bank Clerk 20 Practice Sets Workbook for Preliminary & Main Exam (16 in Book + 4 Online Tests) 8th Edition** Disha Publications

Master the Microsoft Excel 2013 skills essential for success in today's medical office or health-related career with MICROSOFT EXCEL 2013 FOR MEDICAL PROFESSIONALS. This reader-friendly book introduces Microsoft Excel 2013 using a clear, step-by-step format and visually driven approach. Actual medical examples and timely projects within a case study related to the medical industry prepare readers to meet contemporary medical office challenges. Both beginning and experienced computer users benefit from the book's straightforward approach and ongoing value as a reference tool. MICROSOFT EXCEL 2013 FOR MEDICAL PROFESSIONALS ensures readers quickly develop the spreadsheet skills necessary to support a front or back office of a clinic, hospital, or medical practice with great success. Important Notice: Media content referenced within the product description or the product text may not be available in the ebook version.